## **Протокол сравнения результатов расчетов**

# **Модуля расчетов токов КЗ (МРТКЗ) и АРМ СРЗА**

## **Скрипт Python3 формирования модели**

#Импортирование модуля расчета ТКЗ (mrtkz3.py), #который должен находиться в той же папке, где и настоящий файл import mrtkz3 as mrtkz #Создание расчетной модели mdl=mrtkz.Model()

## #Создание узлов

q1 = mrtkz.Q(mdl,'Sys1') q2 = mrtkz.Q(mdl,'Sys2')  $q3 = mrtkz.Q(md!/PS1')$  $q4 = mrtkz.Q(md!/PS2')$ 

#### #Создание ветвей энергосистем

Sys1 = mrtkz.P(mdl,'Sys1',0,q1,(2j,2j,3j),E=(65000,0,0)) Sys2 = mrtkz.P(mdl,'Sys2',0,q2,(2j,2j,3j),E=(65000,0,0))

#Создание ветвей Воздушных линий Line1 = mrtkz.P(mdl,'Sys1-PS1',q1,q3,(10j,10j,30j)) Line2 = mrtkz.P(mdl,'Sys1-PS2',q1,q4,(10j,10j,30j)) Line3 = mrtkz.P(mdl,'Sys2-PS1',q2,q3,(10j,10j,30j)) Line4 = mrtkz.P(mdl,'Sys2-PS2',q2,q4,(10j,10j,30j)) #Создание взаимоиндукций нулевой последовательности между Воздушными линиями M12 = mrtkz.M(mdl,'L1-L2',Line1,Line2,15j,15j) M34 = mrtkz.M(mdl,'L3-L4',Line3,Line4,15j,15j)

```
#Создание ветвей подстанций с трансформаторами с заземленными нейтралями
PS1 = mrtkz.P(mdl,'PS1',0,q3,(500,200j,30j))
PS2 = mrtkz.P(mdl,'PS2',0,q4,(500,200j,30j))
```

```
#Создание КЗ
```
#KZ1 = mrtkz.N(mdl,'KZ',q3,'A0') #KZ1 = mrtkz.N(mdl,'KZ',q3,'BC') #KZ1 = mrtkz.N(mdl,'KZ',q3,'BC0') KZ1 = mrtkz.N(mdl,'KZ',q3,'A0r',r=2.0)

#Формирование разряженной СЛАУ и расчет электрических параметров mdl.Calc()

#Вывод результатов расчета для короткого замыкания KZ1.res()

#### **Однофазное КЗ в узле q3 на фазе А**

#### **Результат АРМ СРЗА**

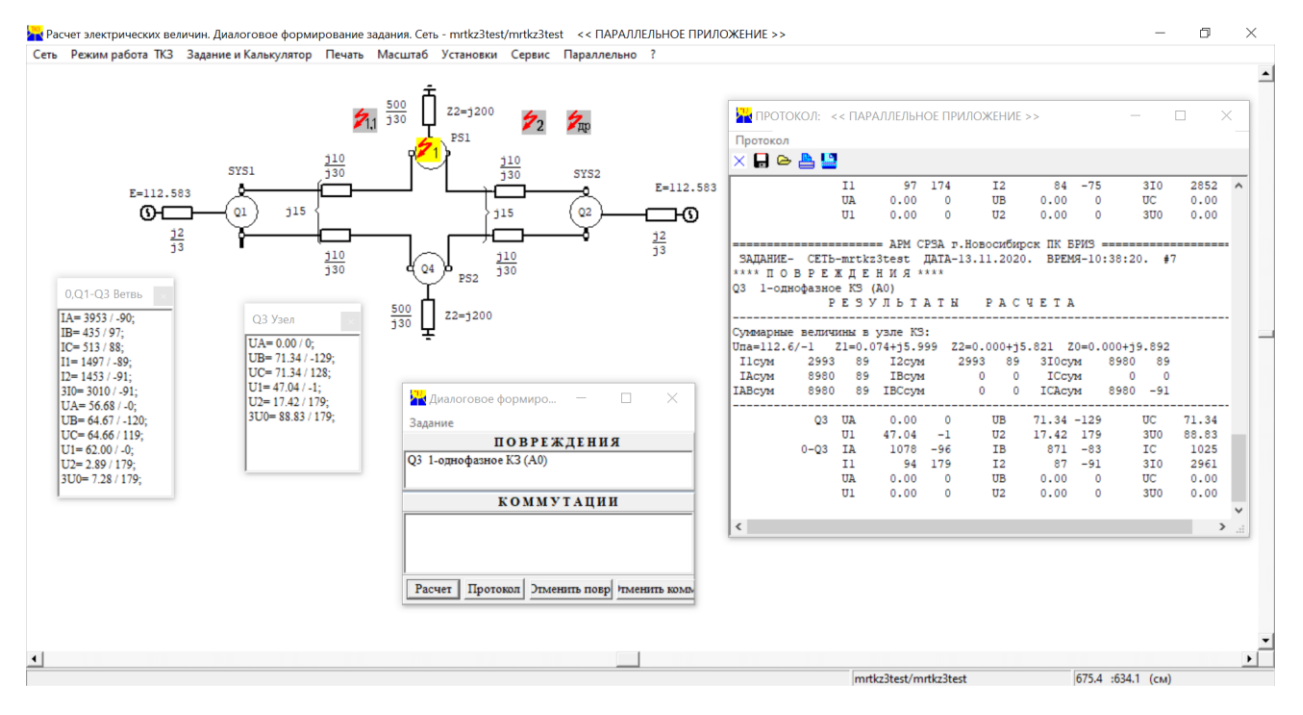

## **Результат МРТКЗ**

runfile('K:/work/mrtkzpy/mrtkz3test.py', wdir='K:/work/mrtkzpy') Reloaded modules: mrtkz3 КЗ № 1 - KZ - A0 В Узле № 3 - PS1 U1 = 47035 < -0.6 | U2 = 17424 < 179.4 | 3U0 = 88833 < 179.4  $UA = 0 < 0.0$  | UB = 71338 < -129.1 | UC = 71338 < 127.9 UAB = 71338 < 50.9 | UBC = 111647 < -90.6 | UCA = 71338 < 127.9 Суммарный ток КЗ в Узле № 3 - PS1  $11 = 2993 < -90.6$  |  $12 = 2993 < -90.6$  |  $310 = 8980 < -90.6$  $IA = 8980 < -90.6$  |  $IB = 0 < 0.0$  |  $IC = 0 < 25.6$ IAB = 8980 < -90.6 | IBC = 0 < -153.4 | ICA = 8980 < 89.4 Подтекание токов по ветвям Ветвь № 3 - Sys1-PS1  $11 = 1497 < -88.8$  |  $12 = 1453 < -90.6$  |  $310 = 3010 < -90.6$  $IA = 3953 < -89.9$  | IB = 435 < 97.5 | IC = 513 < 87.8 Ветвь № 5 - Sys2-PS1  $11 = 1497 < -88.8$  |  $12 = 1453 < -90.6$  |  $310 = 3010 < -90.6$  $IA = 3953 < -89.9$  | IB = 435 < 97.5 | IC = 513 < 87.8 Ветвь № 7 - PS1  $11 = 94 < 179.4$  |  $12 = 87 < -90.6$  |  $310 = 2961 < -90.6$  $IA = 1078 < -95.6$  |  $IB = 871 < -82.5$  |  $IC = 1025 < -92.2$ 

## **Результат АРМ СРЗА**

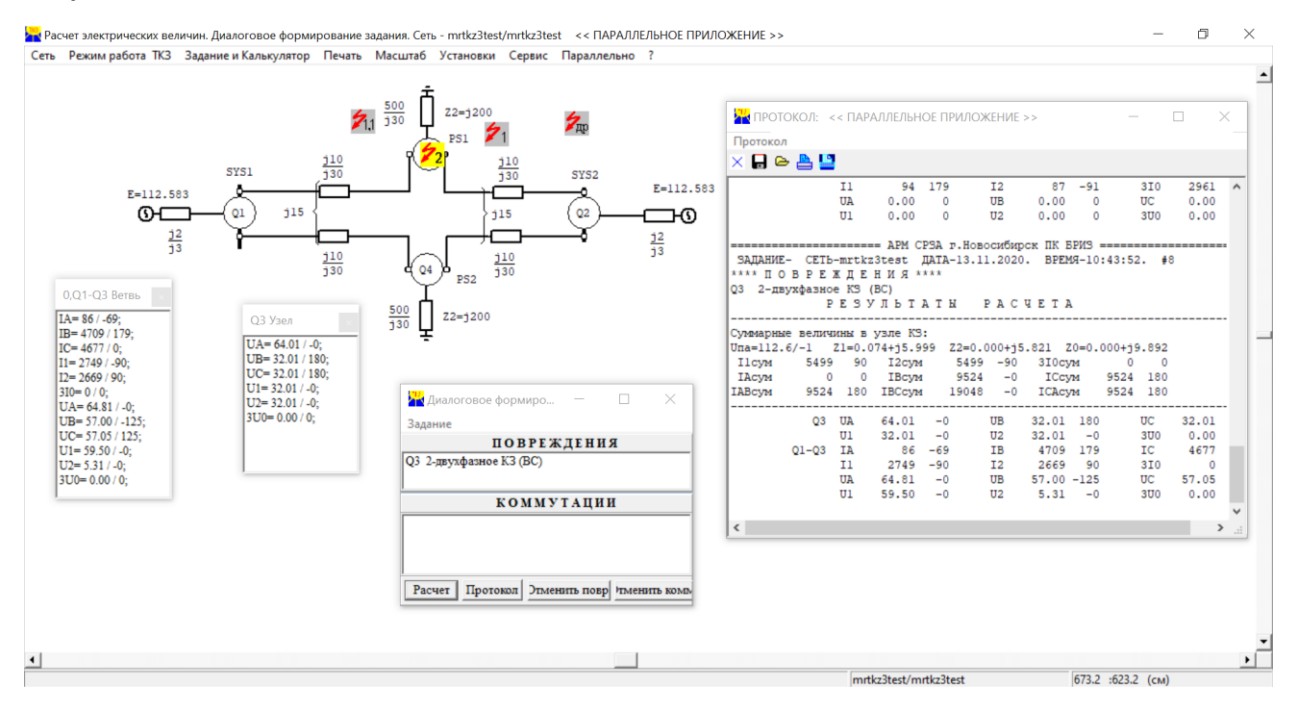

## **Результат МРТКЗ**

runfile('K:/work/mrtkzpy/mrtkz3test.py', wdir='K:/work/mrtkzpy') Reloaded modules: mrtkz3 КЗ № 1 - KZ - BC В Узле № 3 - PS1  $U1 = 32006 < -0.4$  |  $U2 = 32006 < -0.4$  |  $3U0 = 0 < 0.0$  $UA = 64011 < -0.4$  | UB = 32006 < 179.6 | UC = 32006 < 179.6 UAB = 96017 < -0.4 | UBC = 0 < 0.0 | UCA = 96017 < 179.6 Суммарный ток КЗ в Узле № 3 - PS1  $11 = 5499 < -90.4$  |  $12 = 5499 < 89.6$  |  $310 = 0 < 0.0$  $IA = \frac{0}{6}$  0.0 | IB = 9524 < 179.6 | IC = 9524 < -0.4 IAB = 9524 < -0.4 | IBC = 19048 < 179.6 | ICA = 9524 < -0.4 Подтекание токов по ветвям Ветвь № 3 - Sys1-PS1  $11 = 2750 < -89.8$  |  $12 = 2669 < 89.6$  |  $310 = 0 < -180.0$  $IA = 86 < -68.6$  | IB = 4709 < 179.4 | IC = 4677 < 0.4 Ветвь № 5 - Sys2-PS1  $11 = 2750 < -89.8$  |  $12 = 2669 < 89.6$  |  $310 = 0 < -180.0$  $IA = 86 < -68.6$  | IB = 4709 < 179.4 | IC = 4677 < 0.4 Ветвь № 7 - PS1  $11 = 64 < 179.6$  |  $12 = 160 < 89.6$  |  $310 = 0 < -180.0$  $IA = 172 < 111.4 | IB = 109 < -167.5 | IC = 218 < -38.9$ 

#### **Результат АРМ СРЗА**

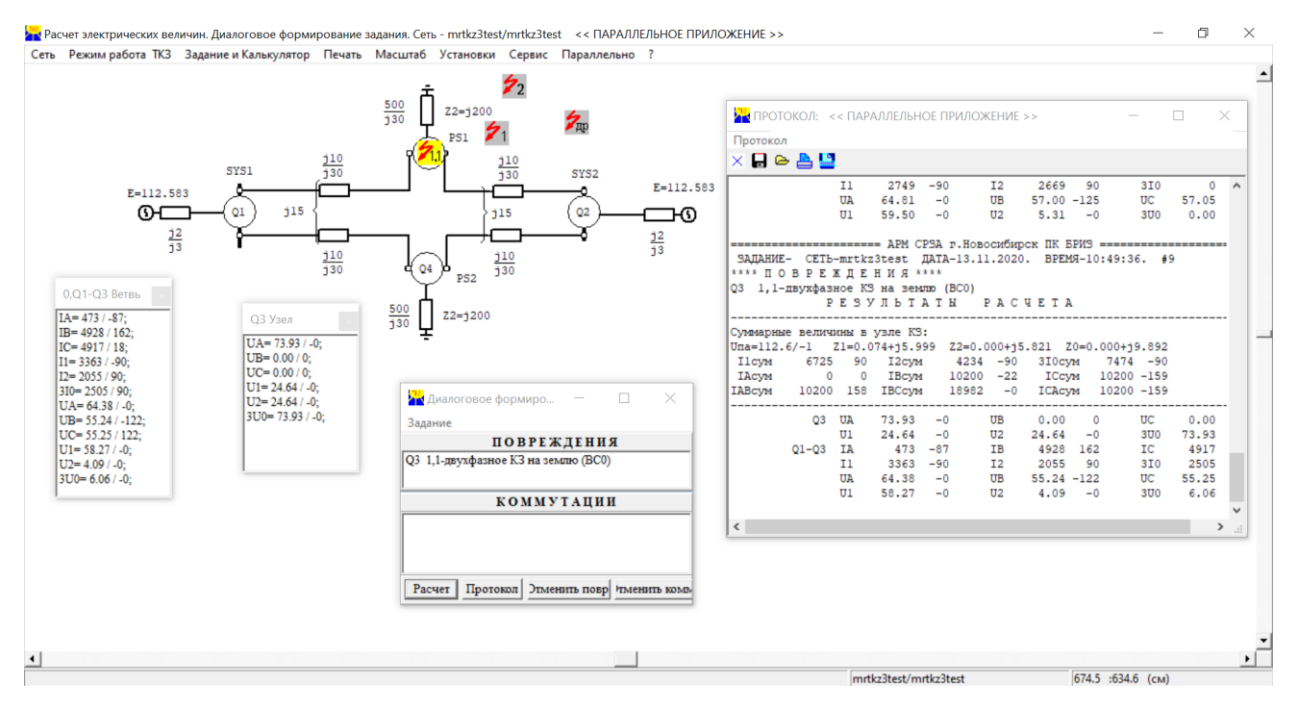

#### **Результат МРТКЗ**

```
runfile('K:/work/mrtkzpy/mrtkz3test.py', wdir='K:/work/mrtkzpy')
Reloaded modules: mrtkz3
КЗ № 1 - KZ - BC0
В Узле № 3 - PS1
U1 = 24645 < -0.4 | U2 = 24645 < -0.4 | 3U0 = 73935 < -0.4UA = 73935 < -0.4 | UB = 0 < -90.0 | UC = 0 < 59.2
UAB = 73935 < -0.4 | UBC = 0 < -116.6 | UCA = 73935 < 179.6
Суммарный ток КЗ в Узле № 3 - PS1
11 = 6725 < -90.4 | 12 = 4234 < 89.6 | 310 = 7474 < 89.6IA = 0 < -78.4 | IB = 10201 < 158.1 | IC = 10201 < 21.1
IAB = 10201 < -21.9 | IBC = 18983 < 179.6 | ICA = 10201 < 21.1
Подтекание токов по ветвям
Ветвь № 3 - Sys1-PS1
11 = 3363 < -89.9 | 12 = 2055 < 89.6 | 310 = 2505 < 89.6IA = 473 < -87.4 | IB = 4928 < 162.3 | IC = 4918 < 17.5
Ветвь № 5 - Sys2-PS1
11 = 3363 < -89.9 | 12 = 2055 < 89.6 | 310 = 2505 < 89.6IA = 473 < -87.4 | IB = 4928 < 162.3 | IC = 4918 < 17.5
Ветвь № 7 - PS1
11 = 49 < 179.6 | 12 = 123 < 89.6 | 310 = 2465 < 89.6IA = 946 < 92.6 | IB = 807 < 95.5 | IC = 729 < 79.3
```
#### **Однофазное КЗ в узле q3 на фазе А через переходное сопротивление 2 Ом**

## **Результат АРМ СРЗА**

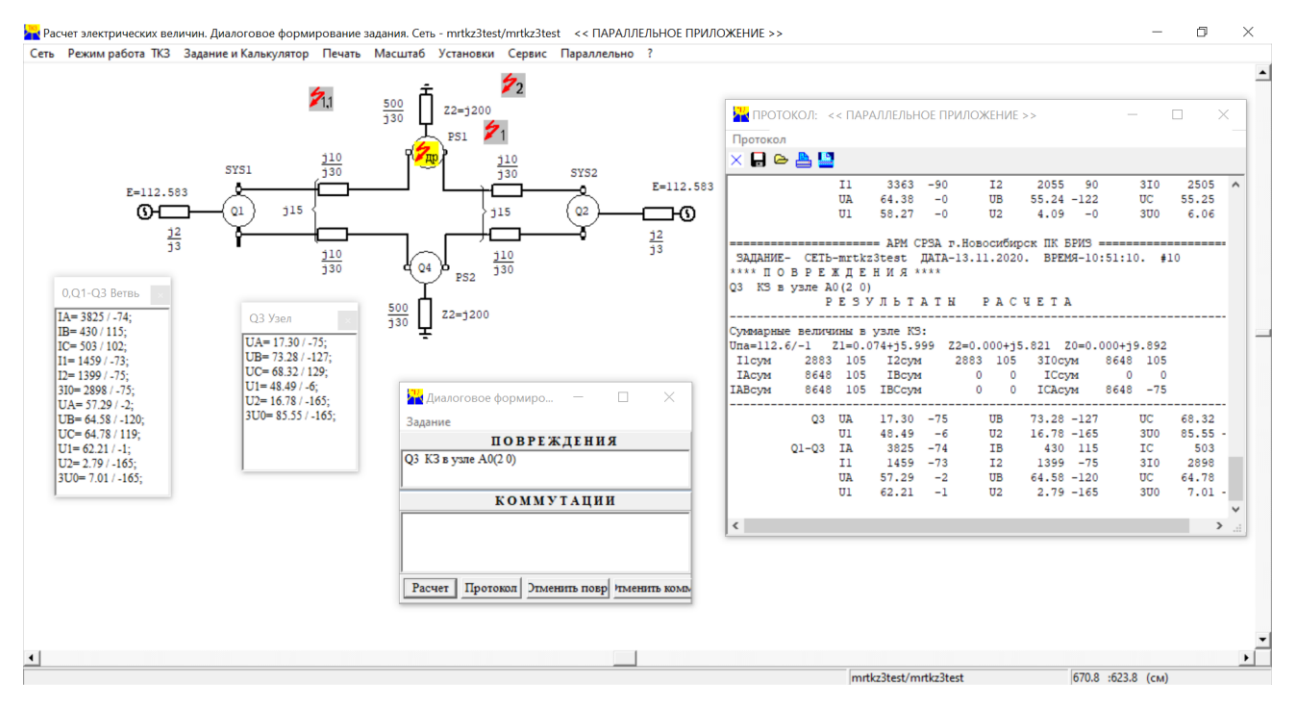

#### **Результат МРТКЗ**

runfile('K:/work/mrtkzpy/mrtkz3test.py', wdir='K:/work/mrtkzpy') Reloaded modules: mrtkz3 КЗ № 1 - KZ - A0r В Узле № 3 - PS1  $U1 = 48486 < -6.1 \mid U2 = 16780 < -165.2 \mid 3U0 = 85549 < -165.2$ UA = 17297 < -75.2 | UB = 73284 < -127.2 | UC = 68318 < 128.8 UAB = 64103 < 40.5 | UBC = 111615 < -90.7 | UCA = 84412 < 124.1 Суммарный ток КЗ в Узле № 3 - PS1  $11 = 2883 < -75.2$  |  $12 = 2883 < -75.2$  | 310 =  $8648 < -75.2$  $IA = 8648 < -75.2$  |  $IB = 0 < 141.3$  |  $IC = 0 < 150.3$  $IAB = 8648 < -75.2$  | IBC = 0 < 0.0 | ICA = 8648 < 104.8 Подтекание токов по ветвям Ветвь № 3 - Sys1-PS1  $11 = 1459 < -73.4$  |  $12 = 1399 < -75.2$  |  $310 = 2898 < -75.2$  $IA = 3825 < -74.5$  |  $IB = 430 < 114.7$  |  $IC = 503 < 101.6$ Ветвь № 5 - Sys2-PS1  $11 = 1459 < -73.4$  |  $12 = 1399 < -75.2$  |  $310 = 2898 < -75.2$  $IA = 3825 < -74.5$  |  $IB = 430 < 114.7$  |  $IC = 503 < 101.6$ Ветвь № 7 - PS1  $11 = 97 < 173.9$  |  $12 = 84 < -75.2$  |  $310 = 2852 < -75.2$  $IA = 1004 < -80.3$  |  $IB = 860 < -65.3$  |  $IC = 1006 < -78.4$